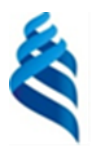

# МИНИСТЕРСТВО НАУКИ И ВЫСШЕГО ОБРАЗОВАНИЯ РОССИЙСКОЙ ФЕДЕРАЦИИ

Федеральное государственное автономное образовательное учреждение

высшего образования

## **«Дальневосточный федеральный университет»** (ДВФУ)

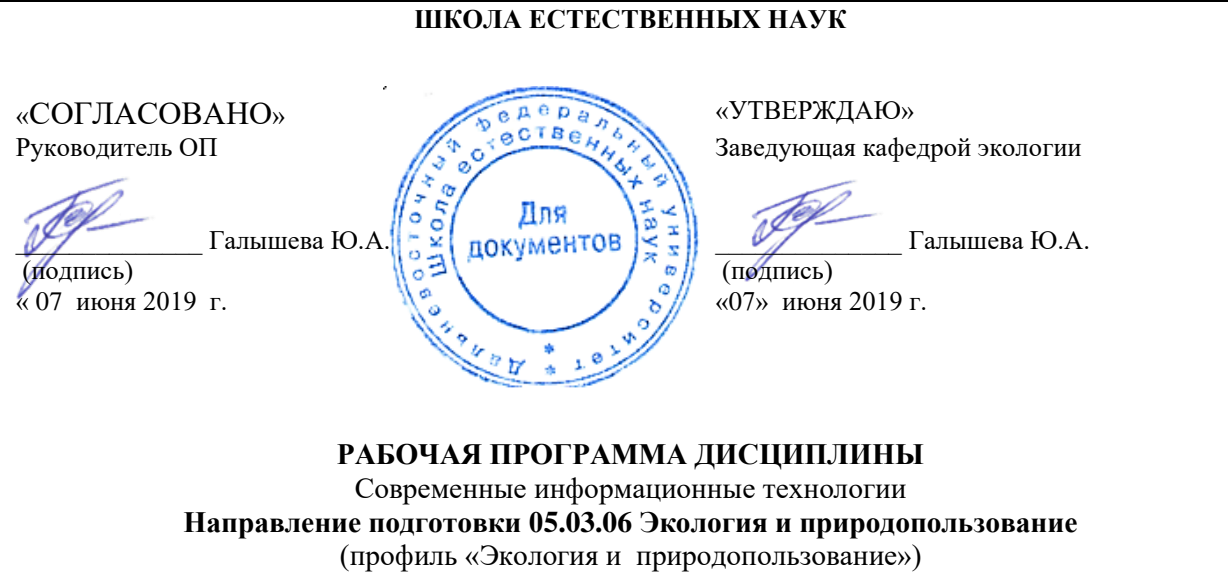

**Форма подготовки очная**

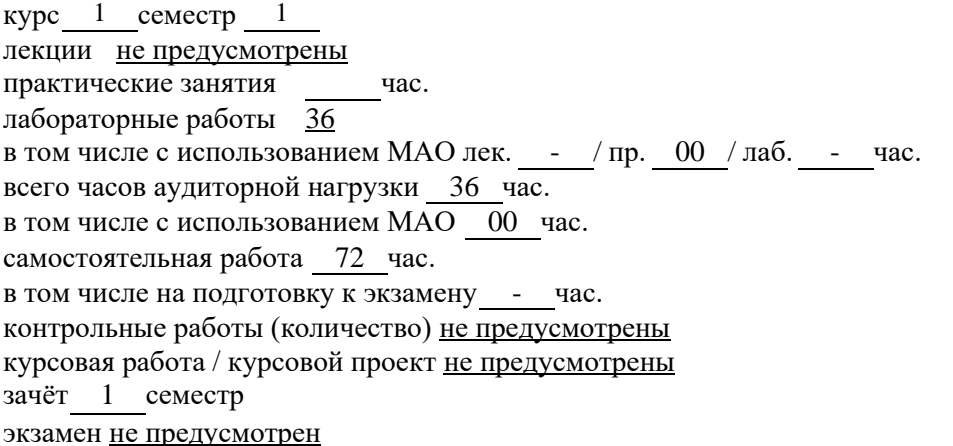

Рабочая программа составлена в соответствии с требованиями образовательного стандарта, самостоятельно устанавливаемого ДВФУ, утвержденного приказом ректора от 21.10.2016 №\_2030.

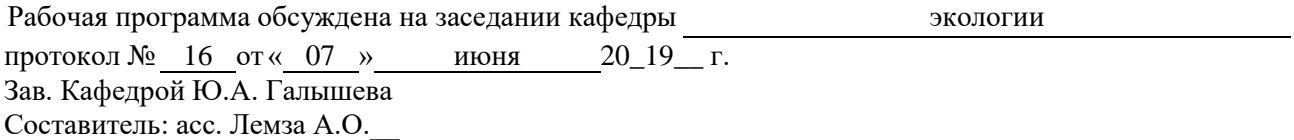

**Владивосток – 2019**

#### **Оборотная сторона титульного листа РПД**

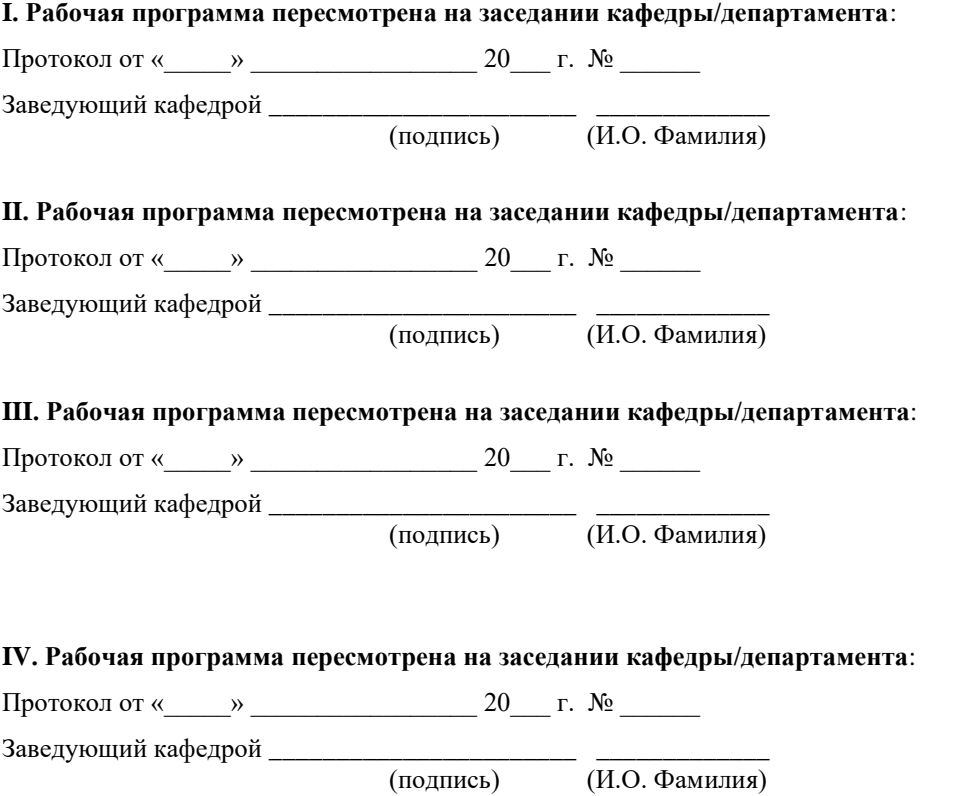

#### **Цели и задачи освоения дисциплины:**

Цель: освоение студентами теоретических и практических знаний и приобретение умений и навыков в области современных информационных технологий.

Задачи:

- − изучение современных средств создания текстовых документов, электронных таблиц и других типов документов;
- − изучение базовых принципов организации и функционирования компьютерных сетей и сети Интернет;
- − изучение методов поиска информации в сети Интернет, методов создания сайтов с использованием средств автоматизации данного процесса.

Для успешного изучения дисциплины «Современные информационные технологии» у обучающихся должны быть сформированы предварительные компетенции по использованию компьютера и использованию методов создания документов с его помощью.

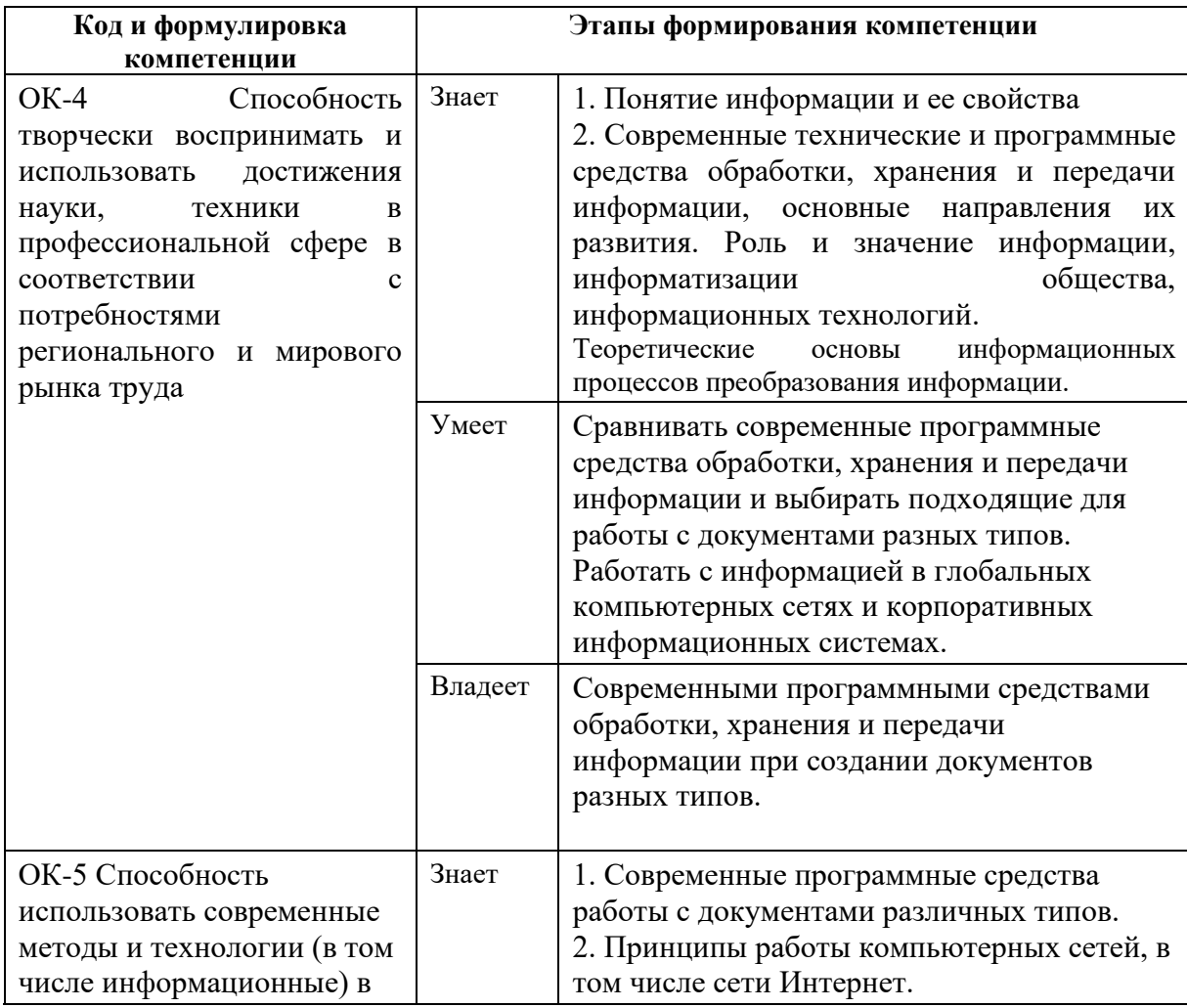

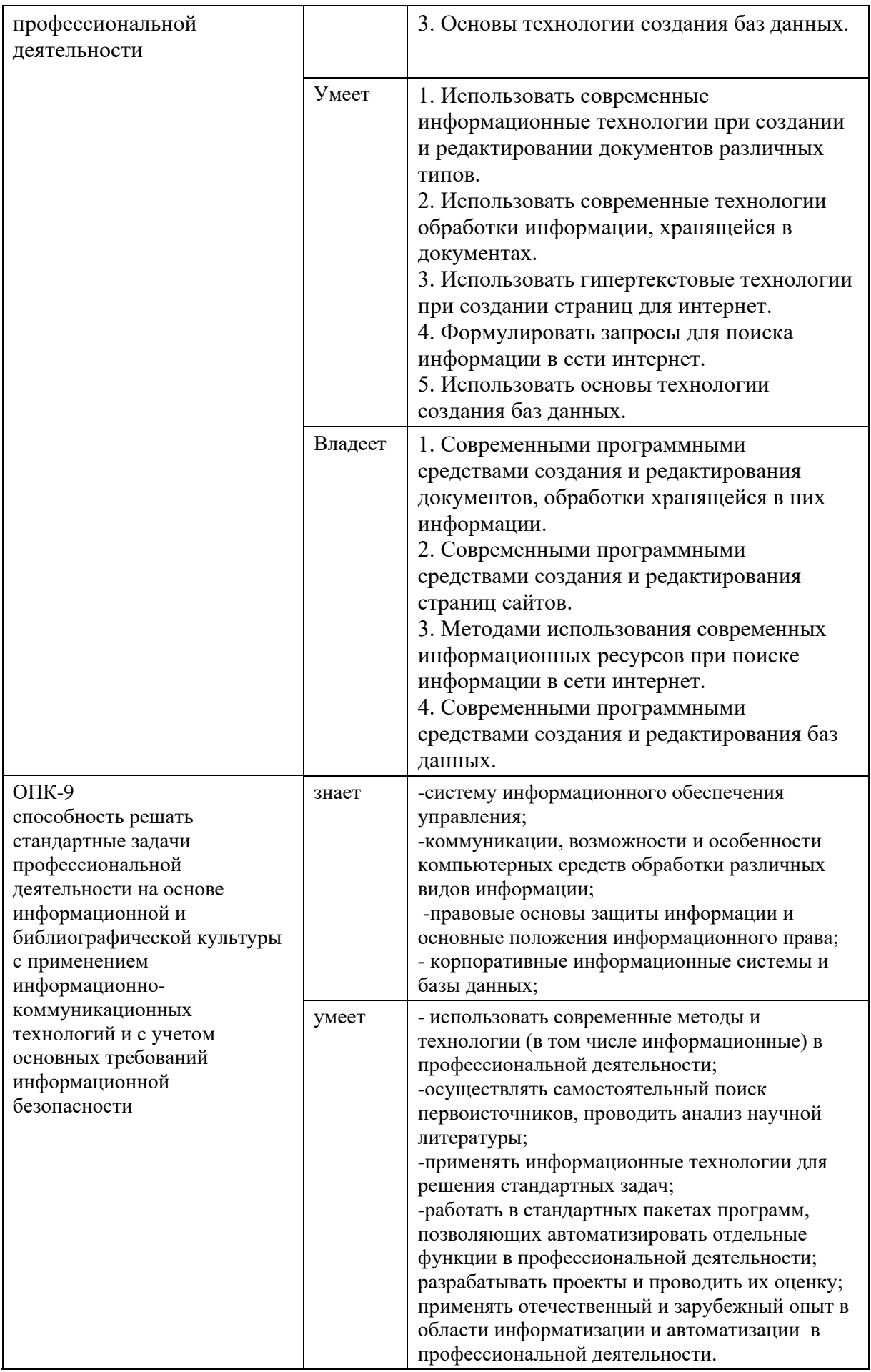

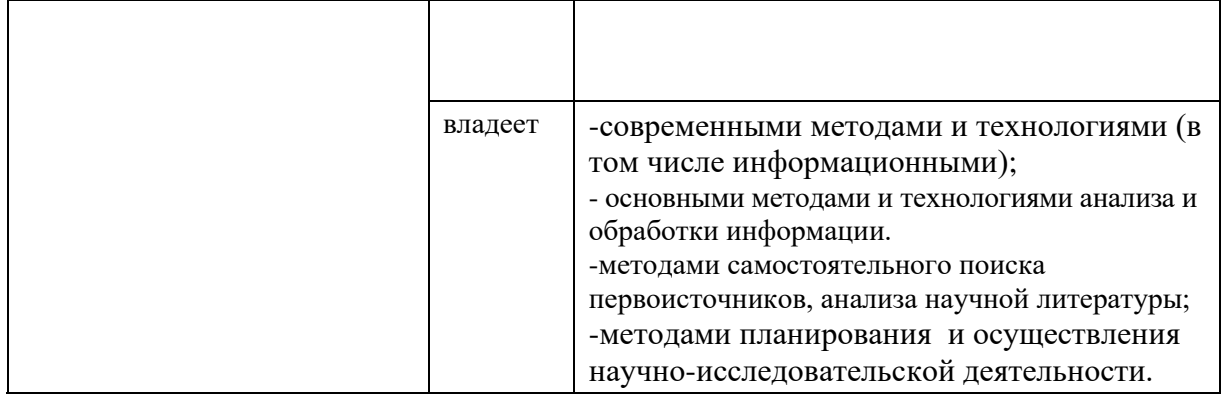

# Трудоёмкость дисциплины и видов учебных занятий по дисциплине

Общая трудоемкость дисциплины составляет 3 зачётные единицы (108 академических часов).

Видами учебных занятий и работы обучающегося по дисциплине являются:

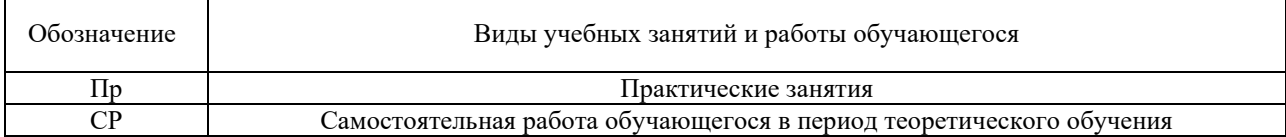

### Структура дисциплины:

#### Форма обучения – очная.

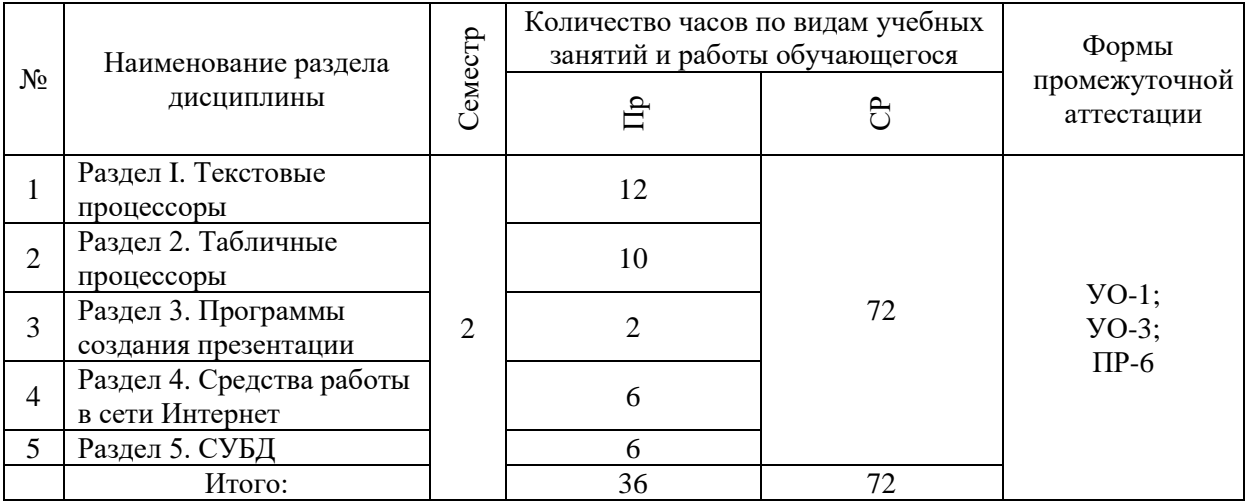

#### **I. СТРУКТУРА И СОДЕРЖАНИЕ ТЕОРЕТИЧЕСКОЙ ЧАСТИ КУРСА**

**Лекционные занятия не предусмотрены**

# **II. СТРУКТУРА И СОДЕРЖАНИЕ ПРАКТИЧЕСКОЙ ЧАСТИ КУРСА И САМОСТОЯТЕЛЬНОЙ РАБОТЫ**

**Лабораторные занятия (36 часов)**

**Лабораторное занятие №1.** Форматирование текста в редакторе Word (2 часа).

**Лабораторное занятие №2.** Работа с таблицами в редакторе Word (2 часа).

**Лабораторное занятие №3.** Слияние документов в редакторе Word (2 часа).

**Лабораторное занятие №4.** Подготовка и оформление многостраничных документов в редакторе Word (4 часа).

**Лабораторное занятие №5.** Использование облачных программных средств при создании документов (2 часа).

**Лабораторное занятие №6.** Создание и форматирование таблиц в Excel (2 часа).

**Лабораторное занятие №7.** Вычисления в Excel, использование функций (4 часа).

**Лабораторное занятие №8.** Графики и диаграммы в Excel (2 часа).

**Лабораторное занятие №9.** Сортировка и фильтрация данных в Excel (2 часа).

**Лабораторное занятие №10.** Создание презентации, работа с графикой, настройка анимации в PowerPoint (2 часа).

**Лабораторное занятие №11.** Поиск информации в сети Интернет (2 часа).

**Лабораторное занятие №12.** Создание и редактирование веб-страниц (4 часа).

**Лабораторное занятие №13.** Работа с готовой базой данных в MS Access. Создание и редактирование таблиц. Работа со схемой данных в MS Access (4 часа).

**Лабораторное занятие №14.** Создание и редактирование запросов. Экспорт и импорт данных из MS Access (2 часа).

#### **Задания для самостоятельной работы**

*Требования:* Перед каждым практическим занятием обучающемуся необходимо изучить Методические указания по выполнению соответствующего теме задания, выдаваемые преподавателем по дисциплине «Современные информационные технологии». Номер и название самостоятельной работы соответствует номеру практического занятия. Например:

**Самостоятельная работа №1.** Форматирование текста в редакторе Word. Методические указания выдаются преподавателем. Дополнительная информация содержится в источниках литературы, приведённых ниже.

*Требования:*

1. Свободно ориентироваться настройках шрифтов и абзацев.

2. Знать основные структурные элементы рабочей среды MS Word.

**Самостоятельная работа № 10.** Создание презентации, работа с графикой, настройка анимации в PowerPoint.

*Требования.* Отчёт по теме осуществляетсяв форме презентации (УО-3). Каждый студент получает свой **вариант** темы презентации, которая совпадает с темой документа, подготовленного на практическом занятии №4.

# **III. УЧЕБНО-МЕТОДИЧЕСКОЕ ОБЕСПЕЧЕНИЕ САМОСТОЯТЕЛЬНОЙ РАБОТЫ ОБУЧАЮЩИХСЯ**

Учебно-методическое обеспечение самостоятельной работы обучающихся по дисциплине включает в себя:

– план-график выполнения самостоятельной работы по дисциплине, в том числе примерные нормы времени на выполнение по каждому заданию;

– требования к представлению и оформлению результатов самостоятельной работы;

– критерии оценки выполнения самостоятельной работы.

#### **План-график выполнения самостоятельной работы по дисциплине**

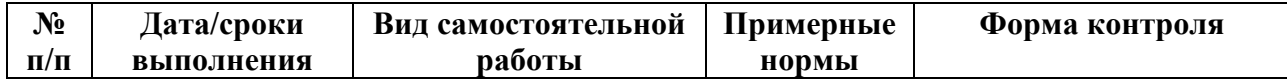

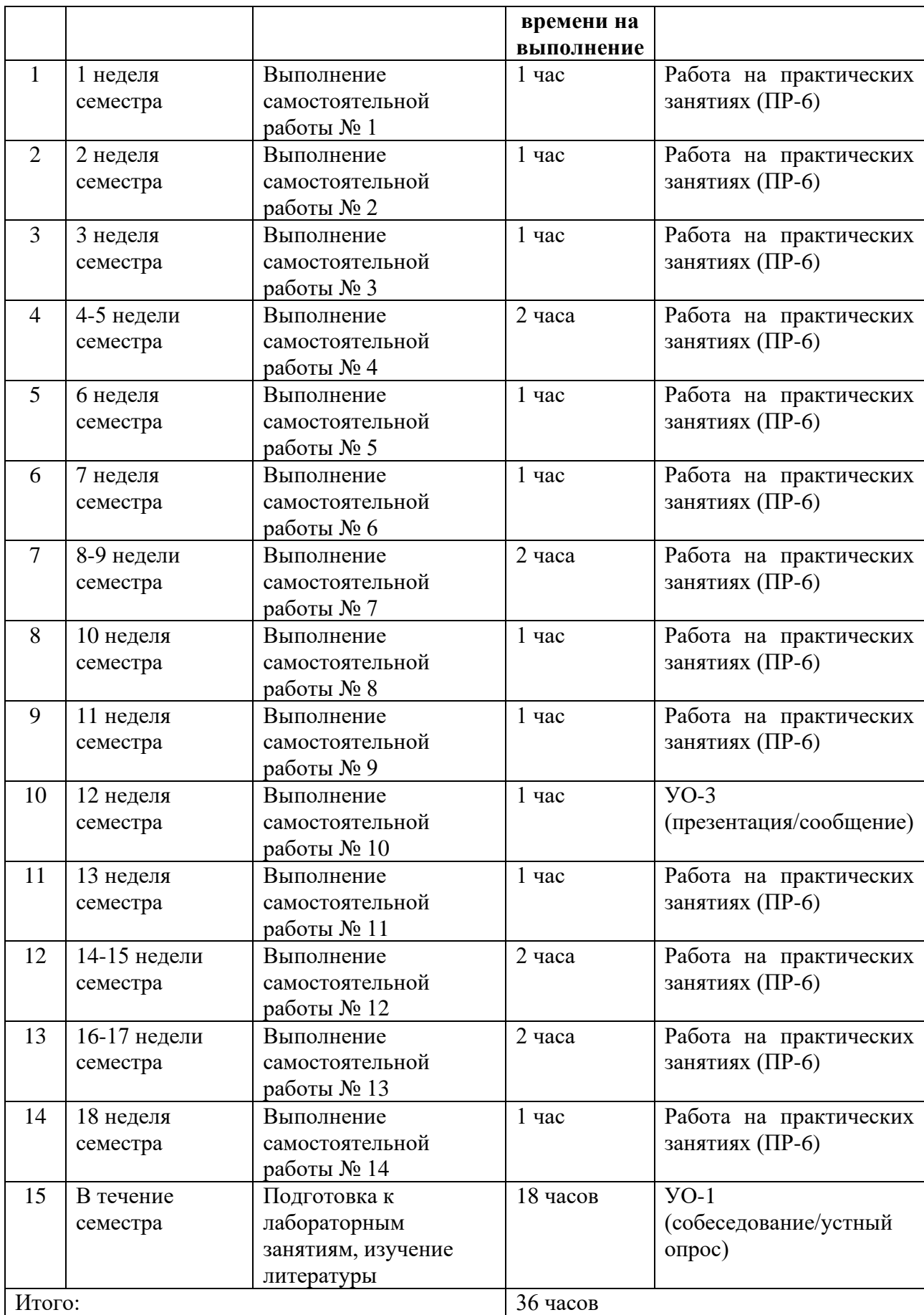

#### **Рекомендации по самостоятельной работе студентов**

Основной формой самостоятельной работы студента является изучение теоретического материала, его дополнение рекомендованной литературой, выполнение индивидуальных заданий, а также активная работа на практических занятиях.

*Планирование и организация времени, отведенного на выполнение заданий самостоятельной работы.* 

Изучив график выполнения самостоятельных работ, следует правильно её организовать. Рекомендуется изучить структуру каждого задания, обратить внимание на график выполнения работ, отчетность по каждому заданию предоставляется в последнюю неделю согласно графику. Обратить внимание, что итоги самостоятельной работы влияют на окончательную оценку по итогам освоения учебной дисциплины.

*Работа с литературой.* 

В процессе подготовки к практическим занятиям студентам необходимо обратить особое внимание на самостоятельное изучение рекомендованной учебно-методической литературы. Самостоятельная работа с учебниками, учебными пособиями, научной, справочной литературой, материалами Интернета является наиболее эффективным методом получения знаний, позволяет значительно активизировать процесс овладения информацией, способствует более глубокому усвоению изучаемого материала, формирует у студентов свое отношение к конкретной проблеме.

Рекомендуется использовать различные возможности работы с литературой: фонды научной библиотеки ДВФУ (http://www.dvfu.ru/library/) и других ведущих вузов страны, а также доступных для использования научнобиблиотечных систем.

Существуют два метода работы над источниками:

– сплошное чтение обязательно при изучении учебника, глав монографии или статьи, то есть того, что имеет учебное значение. Как правило, здесь требуется повторное чтение, для того чтобы понять написанное. Старайтесь при сплошном чтении не пропускать комментарии, сноски, справочные материалы, так как они предназначены для пояснений и помощи. Анализируйте рисунки (карты, диаграммы, графики), старайтесь понять, какие тенденции и закономерности они отражают;

– метод выборочного чтения дополняет сплошное чтение; он применяется для поисков дополнительных, уточняющих необходимых сведений в словарях, энциклопедиях, иных справочных изданиях. Этот метод крайне важен для повторения изученного и его закрепления, особенно при подготовке к зачёту.

Для того чтобы каждый метод принес наибольший эффект, необходимо

фиксировать все важные моменты, связанные с интересующей Вас темой.

# **IV. КОНТРОЛЬ ДОСТИЖЕНИЯ ЦЕЛЕЙ КУРСА**

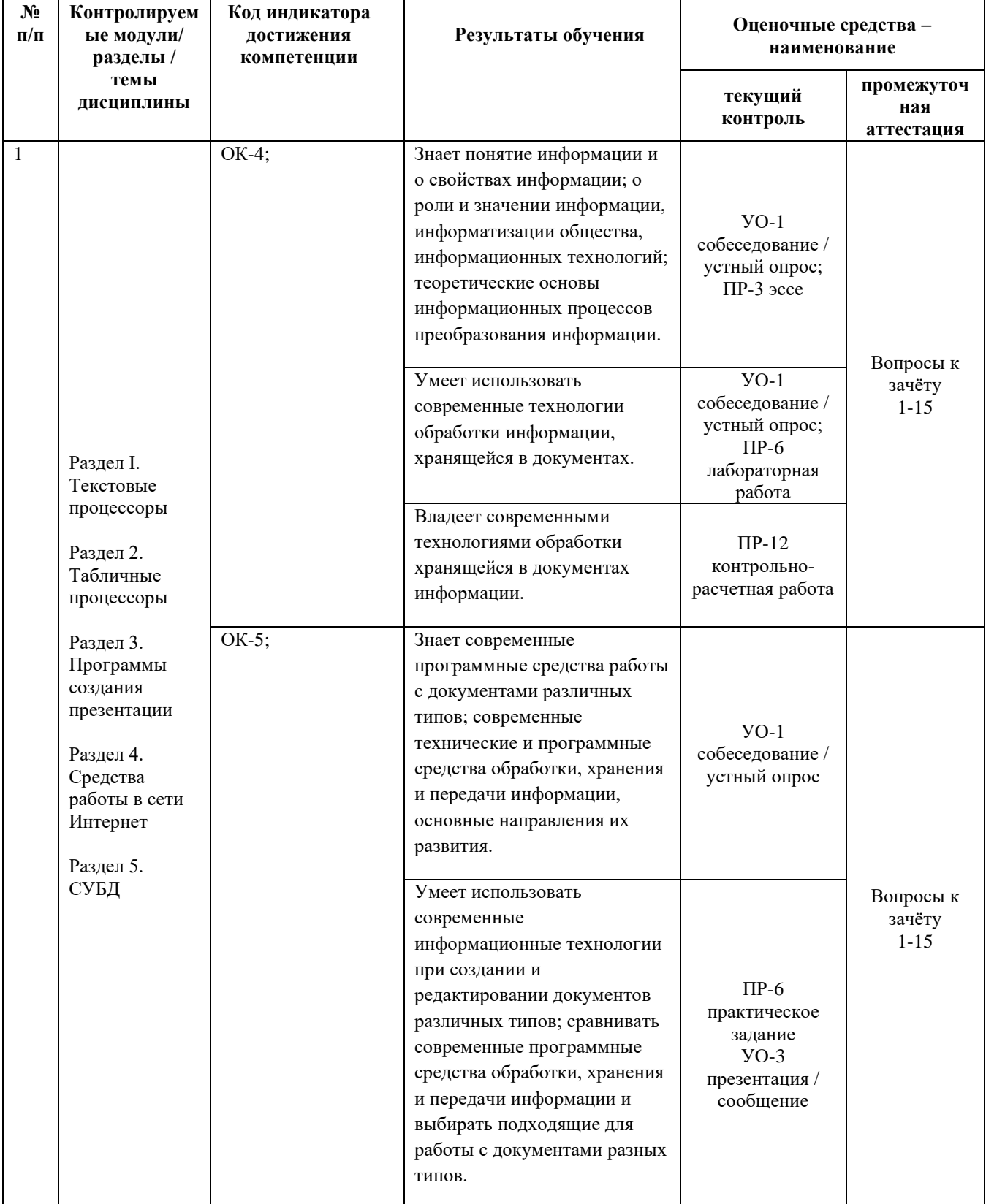

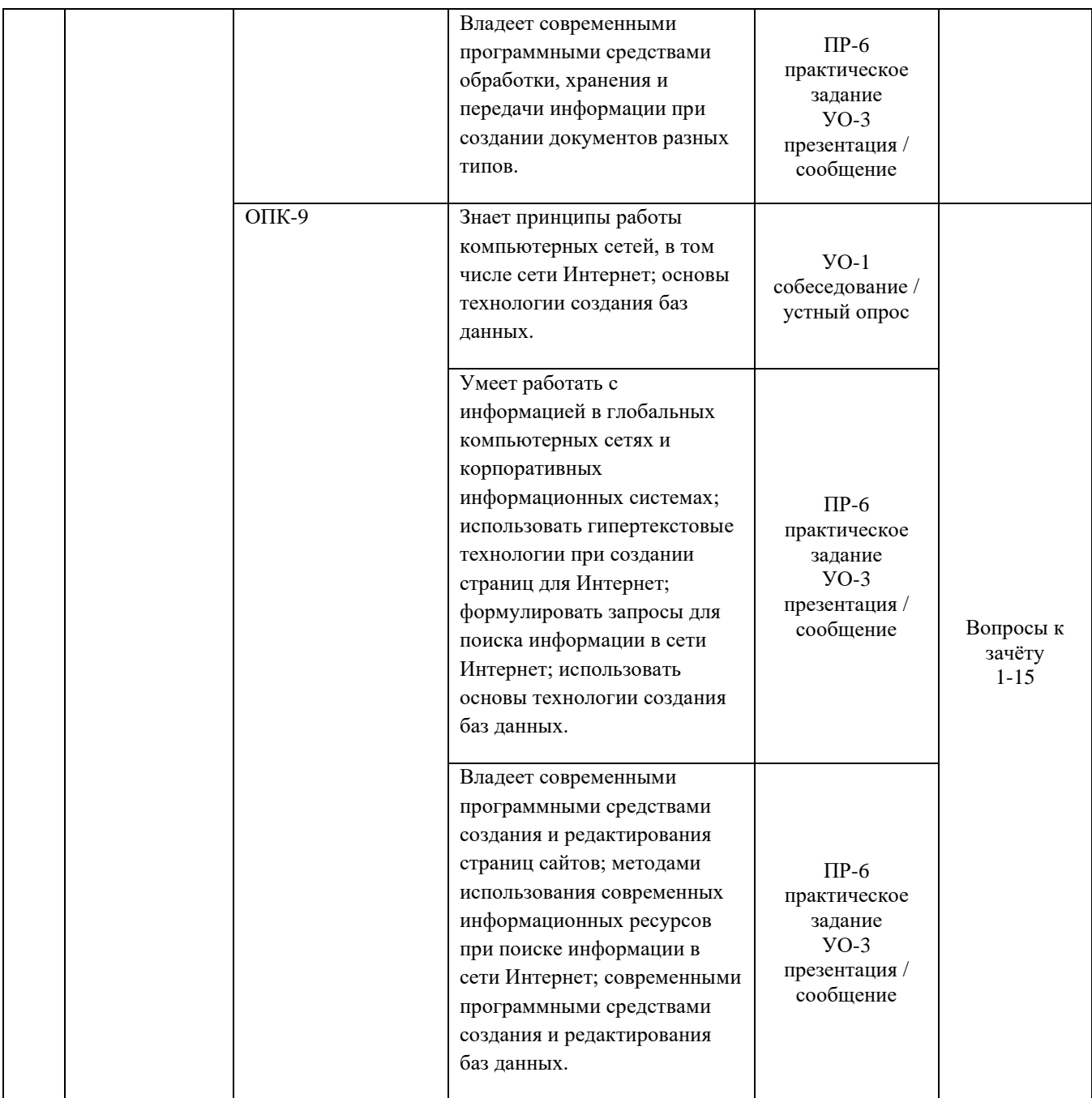

Типовые контрольные задания, методические материалы, определяющие процедуры оценивания знаний, умений и навыков и (или) опыта деятельности, а также качественные критерии оценивания, которые описывают уровень сформированности компетенций, представлены в разделе VIII.

# **V. СПИСОК УЧЕБНОЙ ЛИТЕРАТУРЫ И ИНФОРМАЦИОННО-МЕТОДИЧЕСКОЕ ОБЕСПЕЧЕНИЕ ДИСЦИПЛИНЫ**

### **Основная литература**

1. Балуев, Д. Секреты приложений Google / Д. Балуев. – М. : Альпина Паблишер, 2014. – 287 с.

<http://znanium.com/catalog/product/519902>

2. Богданова, С. В. Информатика: учебное пособие / С. В. Богданова, А. Н. Ермакова. – Ставрополь : Сервисшкола, 2013. – 184 с.

<http://znanium.com/catalog/product/514863>

3. Мельникова, Ю. В. Информатизация бизнес-процессов в Microsoft Excel 2010: учебно-методическое пособие / Ю. В. Мельникова, А. В. Фортунатов. – Саратов : Саратовский государственный аграрный университет имени Н. И. Вавилова, 2014. – 65 с.

<http://www.iprbookshop.ru/21781>

4. Жданов, С. А. Операционные системы, сети и интернет-технологии: учебник для вузов / С. А. Жданов, Н. Ю. Иванова, В. Г. Маняхина и др.; под ред. В. Л. Матросова. – М. : Академия, 2014. – 272 с.

<https://lib.dvfu.ru:8443/lib/item?id=chamo:790224&theme=FEFU>

5. Сотникова, О. П. Интернет-издание от А до Я. Руководство для вебредактора: учебное пособие для вузов / О. П. Сотникова. – М. : Аспект Пресс,  $2014. - 158$  c.

<https://lib.dvfu.ru:8443/lib/item?id=chamo:720351&theme=FEFU>

6. Денисов, А. В. Информационные технологии: учебное пособие /

А. В. Денисов, И. А. Коноплева, О. А. Хохлова. – М. : Проспект, 2014. – 328 с. <https://lib.dvfu.ru:8443/lib/item?id=chamo:784042&theme=FEFU>

7. Могилев, А. В. Информатика: учебник для педагогических вузов /

А. В. Могилев, Н. И. Пак, Е. К. Хеннер. – М. : Академия, 2016. – 331 с. <https://lib.dvfu.ru:8443/lib/item?id=chamo:813793&theme=FEFU>

8. Назаров, С. В. Современные операционные системы: учебное пособие / С. В. Назаров, А. И. Широков. – М. : БИНОМ. Лаборатория знаний, 2013. – 367 с.

<https://lib.dvfu.ru:8443/lib/item?id=chamo:797703&theme=FEFU>

9. Гагарина, Л. Г. Введение в инфокоммуникационные технологии: учебное пособие для вузов / Л. Г. Гагарина, А. М. Баин, Г. А. Кузнецов и др. – М. : Форум : Инфра-М, 2015. – 335 с.

<https://lib.dvfu.ru:8443/lib/item?id=chamo:795294&theme=FEFU>

10. Столлингс, В. Компьютерные сети, протоколы и технологии Интернета / В. Столлингс; пер. с англ. А. Никифорова. – СПб. : БХВ-Петербург, 2013. – 817 с.

<https://lib.dvfu.ru:8443/lib/item?id=chamo:739017&theme=FEFU>

# **Дополнительная литература**

1. Федотов, А. А. Информатика: Курс лекций. Учебное пособие / А. А. Федотов, Е. Л. Федотова. – М. : ИД Форум : Инфра-М, 2011. – 480 с. <http://znanium.com/catalog/product/204273>

2. Одинцов, Б. Е. Информатика: Учебное пособие / Б. Е. Одинцов, А. Н. Романов. – М. : Вузовский учебник : НИЦ Инфра-М, 2012. – 410 с.

<http://znanium.com/catalog/product/263735>

3. Кочурова, Е. Г. Практикум по информатике: Учебное пособие для вузов (+CD) / Е. Г. Кочурова, Н. В. Макарова, Ю. Ф. Титова. – СПб. : Питер,  $2012. - 320$  c.

<http://lib.dvfu.ru:8080/lib/item?id=chamo:784327&theme=FEFU>

4. Леонов, В. Google Docs, Windows Live и другие облачные технологии / В. Леонов. – М. : Эксмо, 2012. – 304 с.

5. Таненбаум, Э. Компьютерные сети / Э. Таненбаум, Д. Уэзеролл; пер. А. Гребеньков. – СПб. : Питер, 2012. – 955 с.

<http://lib.dvfu.ru:8080/lib/item?id=chamo:672268&theme=FEFU>

6. Олифер, В. Компьютерные сети. Принципы, технологии, протоколы: Учебник для вузов / В. Олифер, Н. Олифер. – СПб. : Питер, 2017. – 992 с.

<http://lib.dvfu.ru:8080/lib/item?id=chamo:794589&theme=FEFU>

7. Культин, Н. Б. Microsoft Excel® 2010. Самое необходимое / Н. Б. Культин, Л. Б. Цой. – СПб. : БХВ-Петербург, 2010. – 208 с.

<http://lib.dvfu.ru:8080/lib/item?id=chamo:416727&theme=FEFU>

8. Бекаревич, Ю. Б. Самоучитель Access 2010 / Ю. Б. Бекаревич, Н. В. Пушкина. – СПб. : БХВ-Петербург, 2012. – 424 с.

<http://lib.dvfu.ru:8080/lib/item?id=chamo:692692&theme=FEFU>

9. Артемов, А. В. Мониторинг информации в интернете: Учебнометодическое пособие / В. А. Артемов. – Орёл : Межрегиональная Академия безопасности и выживания (МАБИВ), 2014. – 159 с.

<http://www.iprbookshop.ru/33429>

10. Гавриловская, С. П. Офисные информационные технологии: учебное пособие / С. П. Гавриловская, Р. А. Мясоедов, В. Ю. Сорокина. – Белгород :

Белгородский государственный технологический университет им. В. Г. Шухова, ЭБС АСВ, 2013. – 241 с.

<http://www.iprbookshop.ru/49719>

# **Нормативно-правовые материалы**

1. Федеральный закон от 27.07.2006 №149-ФЗ «Об информации, информационных технологиях и о защите информации».

[http://www.consultant.ru/document/cons\\_doc\\_LAW\\_61798](http://www.consultant.ru/document/cons_doc_LAW_61798)

2. Гражданский кодекс Российской Федерации часть 4. Раздел VII. Права на результаты интеллектуальной деятельности и средства индивидуализации. [http://www.consultant.ru/document/cons\\_doc\\_LAW\\_64629](http://www.consultant.ru/document/cons_doc_LAW_64629)

# **Перечень ресурсов информационно-телекоммуникационной сети «Интернет»**

1. [https://elibrary.ru/projects/subscription/manual\\_elibrary\\_for\\_administration](https://elibrary.ru/projects/subscription/manual_elibrary_for_administration.pdf) [.pdf](https://elibrary.ru/projects/subscription/manual_elibrary_for_administration.pdf) Полникова Е. М., Шабанова С. М. Научная электронная библиотека eLIBRARY.RU: Руководство пользователя / ООО «РУНЭБ»; Санкт-Петербургский государственный университет. – М. : РУНЭБ, 2010. – 48 стр.

2. <https://www.intuit.ru/studies/courses/631/487/info> Современные операционные системы: Информация / С. Назаров, А. Широков.

3. <https://www.intuit.ru/studies/courses/508/364/info> Базы данных: Информация / Владимир Швецов.

# **Перечень информационных технологий и программного обеспечения**

1. Пакет программного обеспечения Microsoft Office (Word, Outlook, Power Point, Excel, Access), пакет LibreOffice.

2. Программное обеспечение электронного ресурса сайта ДВФУ, включая ЭБС ДВФУ.

# **Профессиональные базы данных и информационные справочные системы**

1. База данных Scopus <http://www.scopus.com/home.url>

- 2. База данных Web of Science http://apps.webofknowledge.com
- 3. Научная электронная библиотека eLIBRARY [http://elibrary.ru](http://elibrary.ru/)

# **VI. МЕТОДИЧЕСКИЕ УКАЗАНИЯ ПО ОСВОЕНИЮ ДИСЦИПЛИНЫ**

**Планирование и организация времени, отведенного на изучение дисциплины.** Приступить к освоению дисциплины следует незамедлительно в самом начале учебного семестра. Рекомендуется изучить структуру и основные положения Рабочей программы дисциплины. Обратить внимание, что кроме аудиторной работы (практические занятия) планируется самостоятельная работа, итоги которой влияют на окончательную оценку по итогам освоения учебной дисциплины. Все задания (аудиторные и самостоятельные) необходимо выполнять и предоставлять на оценку в соответствии с графиком.

В процессе изучения материалов учебного курса предлагаются следующие формы работ: практические занятия, задания для самостоятельной работы.

*Практические занятия* акцентированы на наиболее принципиальных и проблемных вопросах курса и призваны стимулировать выработку практических умений.

Особо значимой для профессиональной подготовки студентов является *самостоятельная работа* по курсу. В ходе этой работы студенты отбирают необходимый материал по изучаемому вопросу и анализируют его. Студентам необходимо ознакомиться с основными источниками, без которых невозможно полноценное понимание проблематики курса.

Освоение курса способствует развитию навыков обоснованных и самостоятельных оценок фактов и концепций. Поэтому во всех формах контроля знаний, особенно при сдаче зачёта, внимание обращается на понимание проблематики курса, на умение практически применять знания и делать выводы.

При изучении дисциплины студент имеет возможность воспользоваться электронным учебным курсом, размещенным на платформе BlackBoard ДВФУ FU50708-00.00.00-SIT\_Core2-02: Современные информационные технологии.

**Работа с электронным учебным курсом.** Для того чтобы студент имел возможность воспользоваться электронным учебным курсом, он должен получить учетную запись студента ДВФУ и должен быть записан на данный курс с правами «студент». Электронный учебный курс содержит рабочую программу курса, информацию по практическим занятиям и самостоятельной работе, глоссарий, рекомендуемую литературу.

**Работа с литературой.** Рекомендуется использовать различные возможности работы с литературой: фонды научной библиотеки ДВФУ и электронные библиотеки [\(http://www.dvfu.ru/library/\)](http://www.dvfu.ru/library/), а также доступные для

использования другие научно-библиотечные системы.

**Подготовка к зачёту***.* К сдаче зачёта допускаются обучающиеся, выполнившие необходимый объём практических заданий, предусмотренных учебной программой дисциплины.

# **VII. МАТЕРИАЛЬНО-ТЕХНИЧЕСКОЕ ОБЕСПЕЧЕНИЕ ДИСЦИПЛИНЫ**

Перечень материально-технического и программного обеспечения дисциплины приведен в таблице.

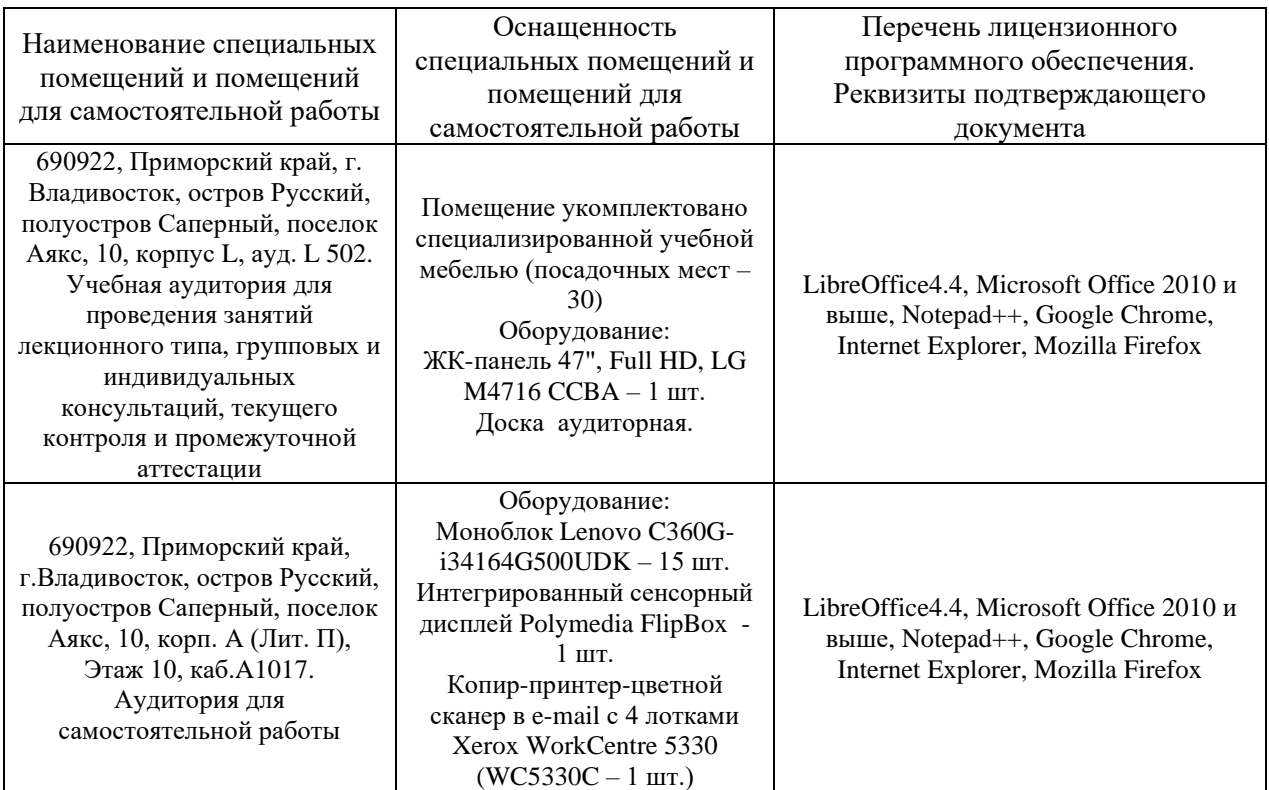

**Материально-техническое и программное обеспечение дисциплины**

Для освоения дисциплины и проведения учебных занятий по дисциплине студентам доступно указанное оборудование с установленным программным обеспечением и специализированные кабинеты.

В целях обеспечения специальных условий обучения инвалидов и лиц с ограниченными возможностями здоровья в ДВФУ все здания оборудованы пандусами, лифтами, подъемниками, специализированными местами, оснащенными туалетными комнатами, табличками информационнонавигационной поддержки.

# **VIII. ФОНДЫ ОЦЕНОЧНЫХ СРЕДСТВ**

Для дисциплины «Современные информационные технологии» используются следующие оценочные средства:

Устный опрос:

1. Собеседование (УО-1).

2. Презентация / сообщение (УО-3).

Письменные работы:

1. Практическое задание (ПР-6).

### **Устный опрос**

Устный опрос позволяет оценить знания и кругозор студента, умение логически построить ответ, владение монологической речью и иные коммуникативные навыки.

Обучающая функция состоит в выявлении деталей, которые по каким-то причинам оказались недостаточно осмысленными в ходе учебных занятий и при подготовке к зачёту.

Собеседование (УО-1) – средство контроля, организованное как специальная беседа преподавателя с обучающимся на темы, связанные с изучаемой дисциплиной, и рассчитанное на выяснение объема знаний обучающегося по определенному разделу, теме, проблеме и т.п.

Презентация / сообщение (УО-3) – продукт самостоятельной работы обучающегося, представляющий собой публичное выступление по представлению полученных результатов решения определенной учебнопрактической, учебно-исследовательской или научной темы.

### **Письменные работы**

Практическое задание (ПР-6) – средство для закрепления и практического освоения материала по определенному разделу.

В результате практических занятий студент должен изучить основные возможности современных программных средств информационных технологий, позволяющих создавать и редактировать текстовые документы, презентации, электронные таблицы, страницы интернет, производить поиск информации в среде интернет, выполнять некоторые вычисления с помощью электронных таблиц, создавать простые базы данных и простые запросы по выборке информации из них.

При подготовке к практическому занятию студент должен изучить предлагаемый теоретический материал. При выполнении задания необходимо следовать методическим рекомендациям по его выполнению. Результатом практического занятия является созданный документ, который демонстрируется

преподавателю в конце занятия. Студент должен уметь отвечать на вопросы преподавателя, поясняя процесс создания документа и выполнения работы.

# **Методические рекомендации, определяющие процедуры оценивания результатов освоения дисциплины**

#### **Оценочные средства для промежуточной аттестации**

Промежуточная аттестация студентов по дисциплине «Современные информационные технологии» проводится в соответствии с локальными нормативными актами ДВФУ и является обязательной. Форма отчётности по дисциплине – зачёт (2-й, весенний семестр). Зачёт по дисциплине включает выполнение практических заданий по дисциплине.

#### **Методические указания по сдаче зачёта**

Зачёт принимается ведущим преподавателем.

Форма проведения зачёта утверждается на заседании кафедры по согласованию с руководителем в соответствии с рабочей программой дисциплины.

Во время проведения зачёта студенты могут пользоваться рабочей программой дисциплины, а также справочной литературой и другими пособиями (учебниками, учебными пособиями, рекомендованной литературой и т.п.).

Присутствие на зачёте посторонних лиц (кроме лиц, осуществляющих проверку) без разрешения соответствующих лиц (ректора либо проректора по учебной и воспитательной работе, директора Школы, руководителя ОПОП или заведующего кафедрой), не допускается. Инвалиды и лица с ограниченными возможностями здоровья, не имеющие возможности самостоятельного передвижения, допускаются на зачёт с сопровождающими.

При промежуточной аттестации обучающимся устанавливается оценка «зачтено» или «не зачтено».

В зачётную книжку студента вносится только запись «зачтено», запись «не зачтено» вносится только в экзаменационную ведомость. При неявке студента на зачёт в ведомости делается запись «не явился».

#### **Вопросы к зачёту**

- 1. Понятие информации, её свойства.
- 2. Единицы измерения информации.
- 3. Что такое информационная технология?
- 4. Единицы измерения скорости передачи информации.
- 5. Файловая система. Организация каталогов.
- 6. Какова функция процессора при работе компьютера?
- 7. Локальные и глобальные сети.
- 8. Гипертекстовые технологии.
- 9. Понятие URL, HTML файлов (структура HTML-документов, теги).
- 10. Что обозначает слово «сервер» в сетевых технологиях?
- 11. Текстовые процессоры.
- 12. Табличные процессоры.
- 13. Программы создания презентаций.
- 14. Структурирование данных в базах данных.
- 15. Системы управления базами данных.

#### **Критерии выставления оценки студенту на зачёте**

К зачёту допускаются обучающиеся, выполнившие программу обучения по дисциплине, прошедшие все этапы текущей аттестации.

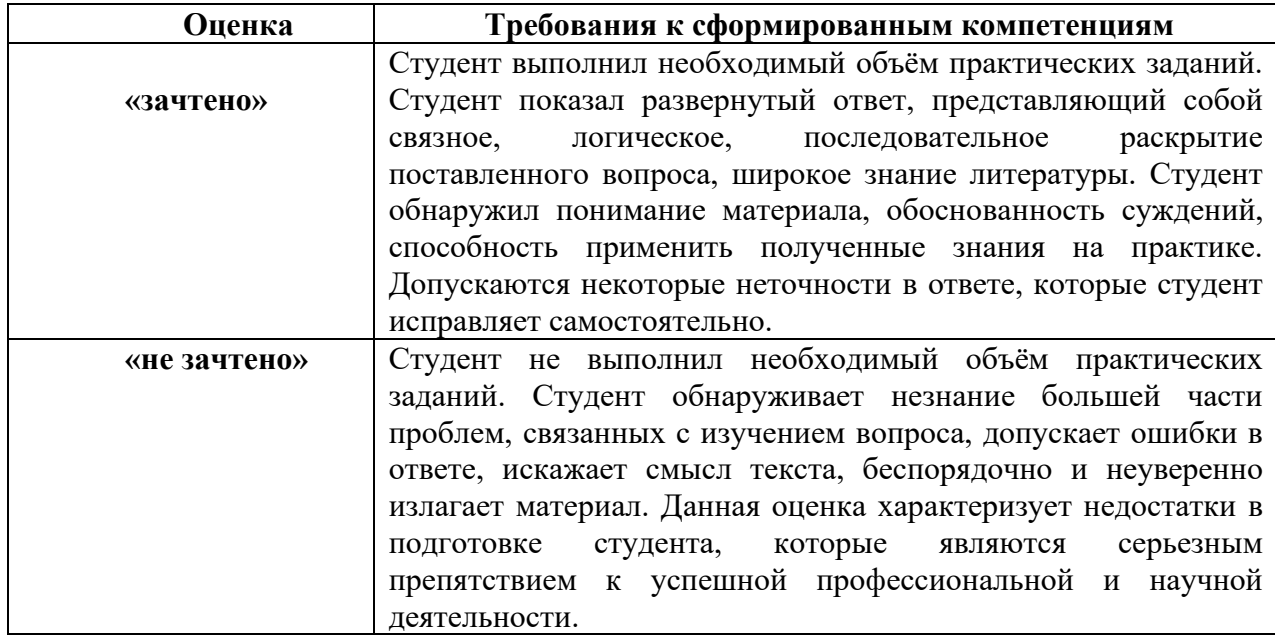

#### **Оценочные средства для текущей аттестации**

Текущая аттестация студентов по дисциплине проводится в соответствии с локальными нормативными актами ДВФУ и является обязательной.

Текущая аттестация проводится в форме контрольных мероприятий (собеседования, презентации, практического задания) по оцениванию фактических результатов обучения студентов и осуществляется ведущим преподавателем.

Объектами оценивания выступают:

– учебная дисциплина (активность на занятиях, своевременность выполнения различных видов заданий, посещаемость всех видов занятий по

аттестуемой дисциплине);

- степень усвоения теоретических знаний;

- уровень овладения практическими умениями и навыками по всем видам учебной работы;

результаты самостоятельной работы.  $\frac{1}{2}$ 

Составляется календарный план контрольных мероприятий  $\Pi$ <sup>O</sup> дисциплине. Оценка посещаемости, активности обучающихся на занятиях, своевременность выполнения различных видов заданий ведётся на основе журнала, который ведёт преподаватель в течение учебного семестра.

#### Вопросы для собеседования / устного опроса

#### Разлел 1.

1. Чем отступы отличаются интервалов, если речь идёт о настройке параметров абзаца?

2. Способы нумерации страниц в документе.

3. Цели и задачи, преследуемые созданием и применением стилей.

### Разлел 2.

1. Какие бывают формулы, адреса и функции в рабочих книгах?

2. Какие типы диаграмм можно строить в рабочих книгах?

3. Связь между данными разных листов рабочей книги или разных рабочих книг.

#### Разлел 3.

- 1. В чём разница между анимацией и переходом?
- 2. Какие есть режимы представления презентации?
- 3. Как осуществляется многократная анимация объекта?

#### Раздел 4.

1. Отечественные и зарубежные поисковые системы и базы данных научного знания.

- 2. Компоненты веб-сайта и веб-страниц.
- 3. Правила создания веб-страниц.

#### Разлел 5.

- 1. Операции со схемой данных.
- 2. Редактирование таблиц баз данных.
- 3. Создание и выполнение простых запросов.

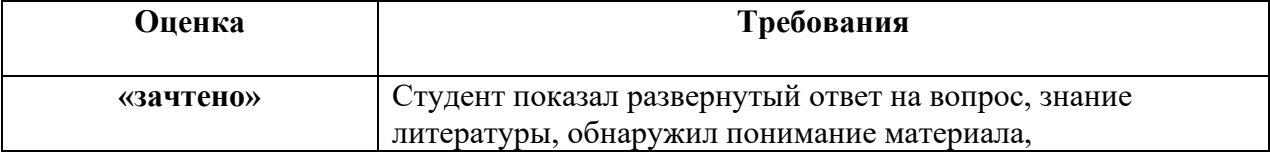

#### Критерии оценивания

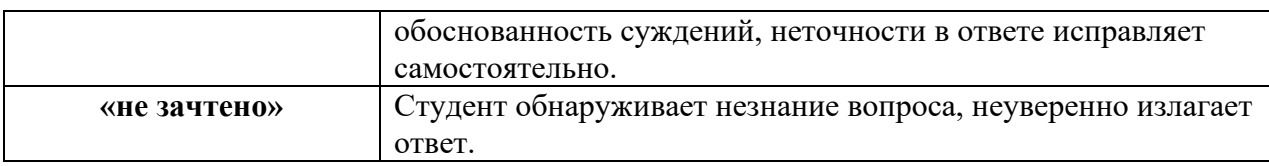

#### Тематика презентаций

1. Применение навыков работы в MS Word / MS PowerPoint при составлении реферата/презентации об экологической обстановке в Приморском крае».

2. Применение навыков работы в MS Word / MS PowerPoint при составлении реферата/презентации о классификации почв и состоянии земельных ресурсов в Хабаровском крае».

### Методические указания по оформлению презентации

1. Цель презентации - визуальное представление основных положений доклада.

Распространённой ошибкой является отображение на слайдах презентации больших участков текста из доклада. Отрицательно воспринимается чтение доклада с презентации.

2. Слайд не должен быть переполнен информацией (графической, текстовой и т.л.).

3. Важным этапом разработки презентации является проверка её на наличие как орфографических и пунктуационных ошибок, так и графических неточностей (особенно актуально для работ, в которых присутствуют различного рода диаграммы).

4. Стиль всех слайдов в презентации должен быть примерно одинаковым.

5. Шрифт, используемый в презентации, рекомендуется выбирать из наиболее используемых. «Экзотический» шрифт применяется  $\overline{R}$ исключительных случаях. В то же время не рекомендуется использование в одной презентации трёх и более различных стандартных шрифтов.

6. Фон и текст на слайде не должны выделяться яркими цветами. Цветовое решение следует выбирать таким образом, чтобы текст был легко читаем. Наиболее удобны для восприятия презентации, цветовое решение которых ограничено одним или двумя цветами с возможными оттенками.

7. Наличие у слайдов заголовков облегчает восприятие презентации.

8. Диаграммы, используемые в презентации, должны чётко отображаться как на экране компьютера, так и на большом экране или стенде (во время представления доклада на мероприятии). Следует уделить внимание подписям осей, кривым на графиках, если таковые присутствуют в презентации.

9. MS PowerPoint предлагает широкие возможности анимации в создаваемых презентациях. Однако в научных презентациях использовать их не следует. Если всё же возникла такая необходимость, применять анимационные эффекты следует с большой осторожностью. Используемые эффекты должны быть максимально лаконичными. Вполне достаточно ограничиться, например, мгновенно  $(6e<sub>3</sub>)$ вспышек, вылетов, различных метаморфоз  $\mathbf H$  $T.A.$ ) появляющимися основными тезисами доклада.

10. Полезная информация представлена на переводной версии сайта корпорации Microsoft:

https://support.office.com/ru-ru/article/Советы-по-созданию-и-представлениюэффективных-презентаций-F43156B0-20D2-4C51-8345-0C337СЕFВ88В

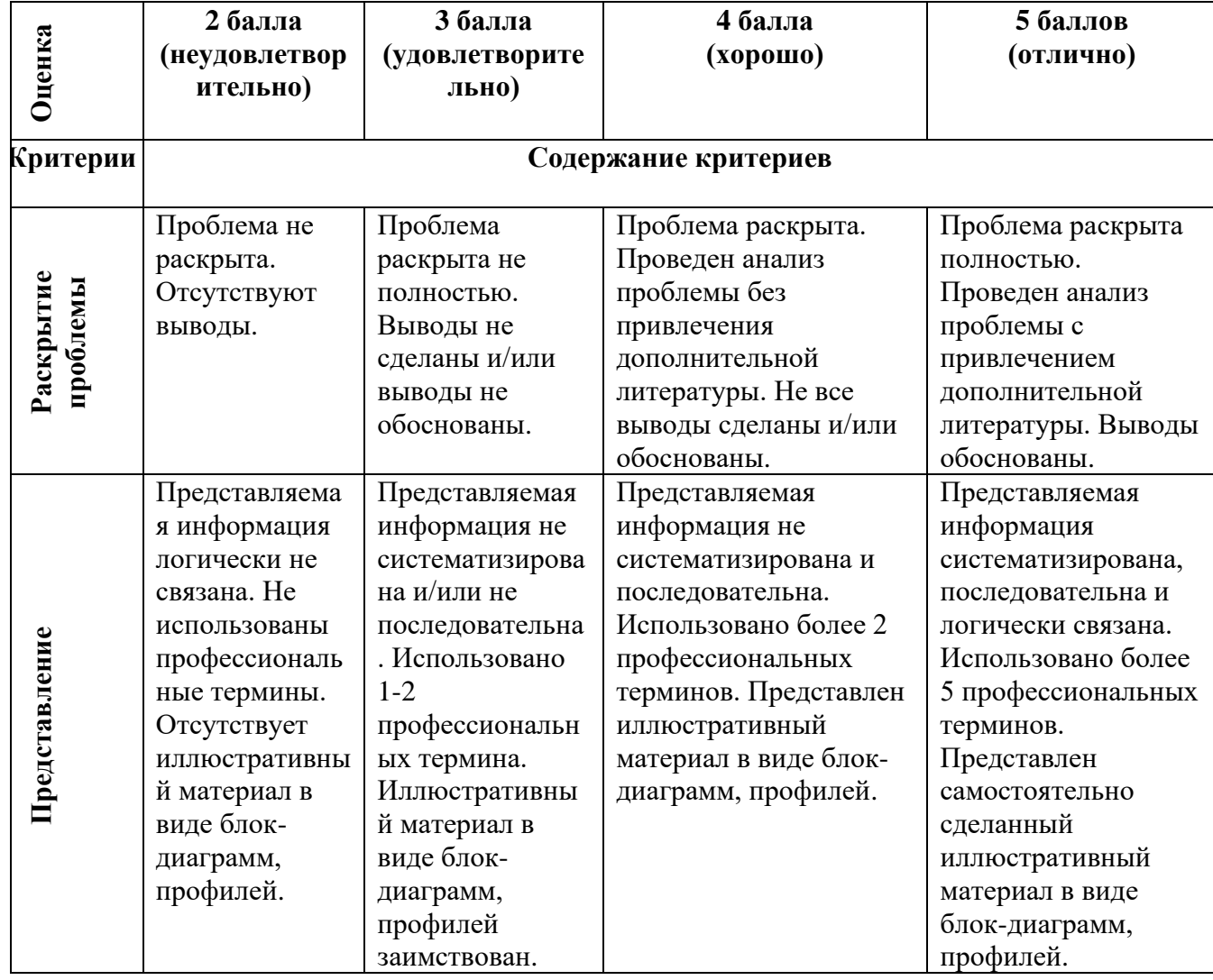

#### Критерии оценки презентации

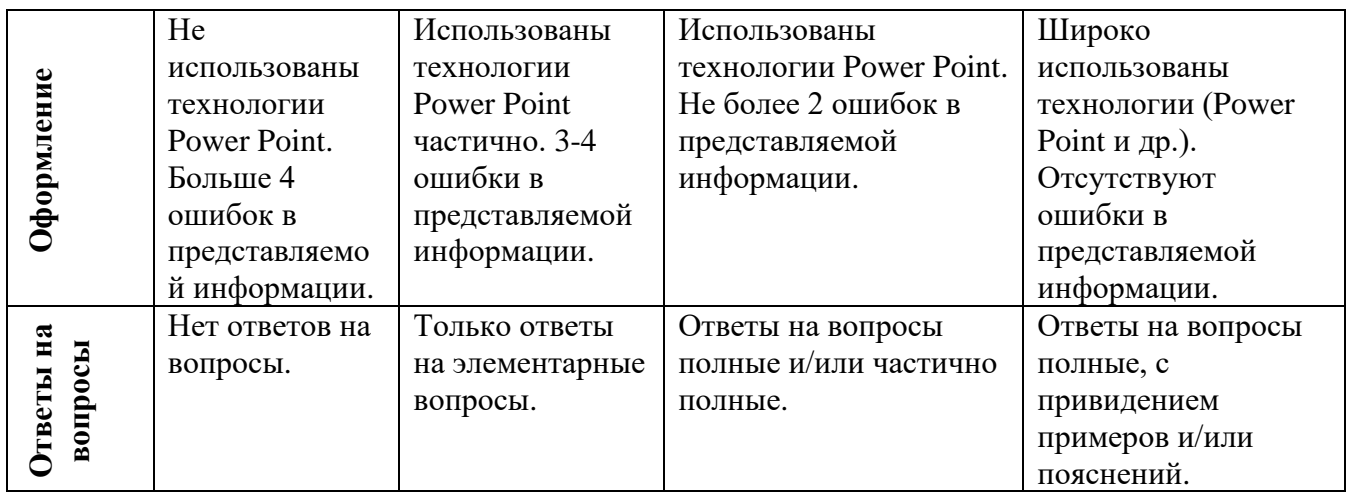

### **Тематика практических заданий**

Тематика практических заданий представлена в разделе II данной рабочей учебной программы. Составление гипсометрического профиля по карте.

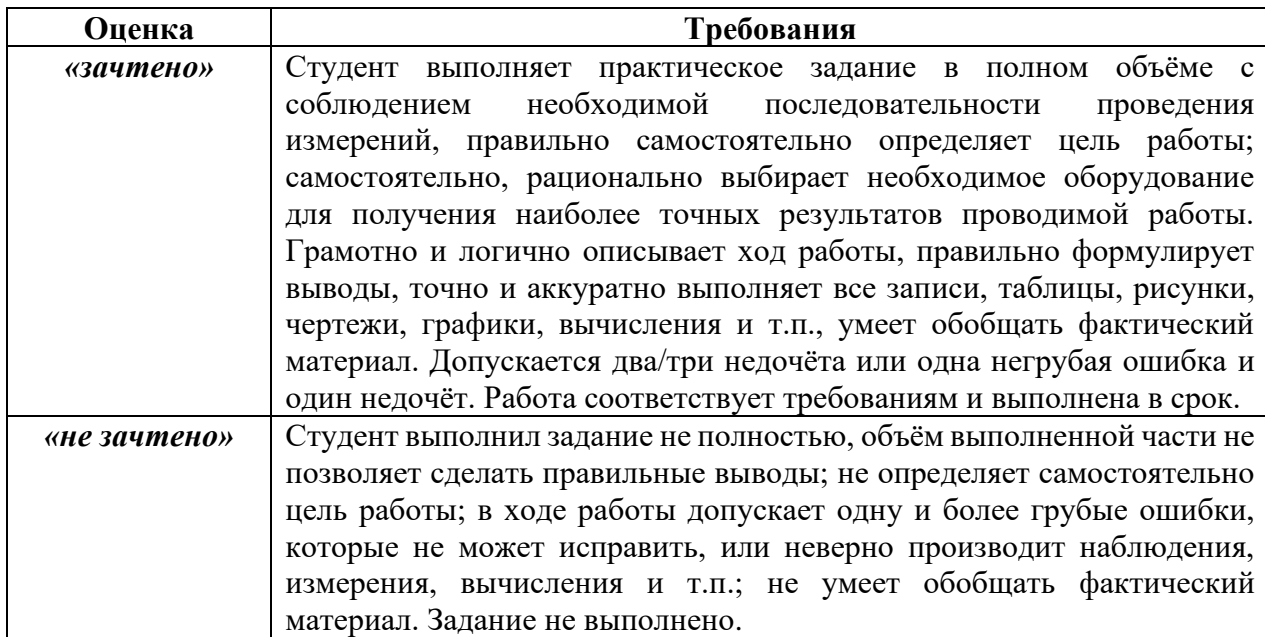

# **Критерии оценки лабораторных работ**